### **ArcSDE for Java Developers**

#### **Melissa Young, ESRI**

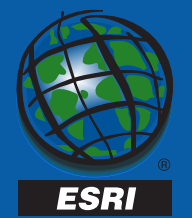

# **ArcSDE 8.1 Java API**

- **Why are we developing it?**
- **What is it?**
- **What can you do with it?**

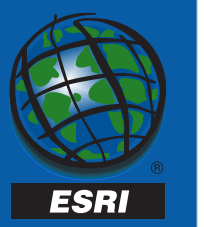

# **Why another ArcSDE API?**

- **Ability to develop platform independent ArcSDE client applications**
- **Allows for faster application development**
- **Abundance of toolkits**

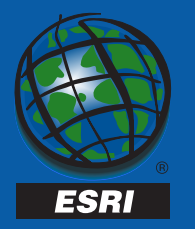

# **Why a Java API?**

- **Support ArcExplorer Java effort**
- **Support ArcIMS ArcSDE clients**
- **Groundwork for future ESRI Java projects**

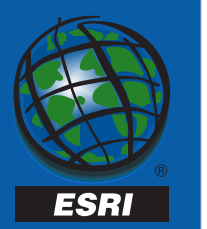

## **Overview of the Java API**

- **3 packages**
	- – **Client package**
		- **com.esri.sde.sdk.client**
	- – **Geometry package**
		- **com.esri.sde.sdk.geom**
	- – **Projections package**
		- **Com.esri.sde.sdk.proj**

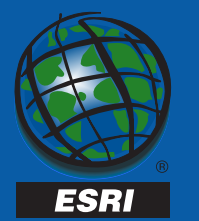

# **Client Package**

- **Handles communication with anArcSDE instance**
- **Pure Java**
	- – **Right down to the socket level transmission layer of ArcSDE**

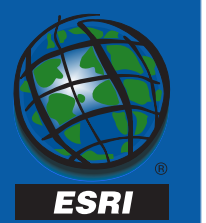

# **Class Diagram – Server Objects**

**ESRI** 

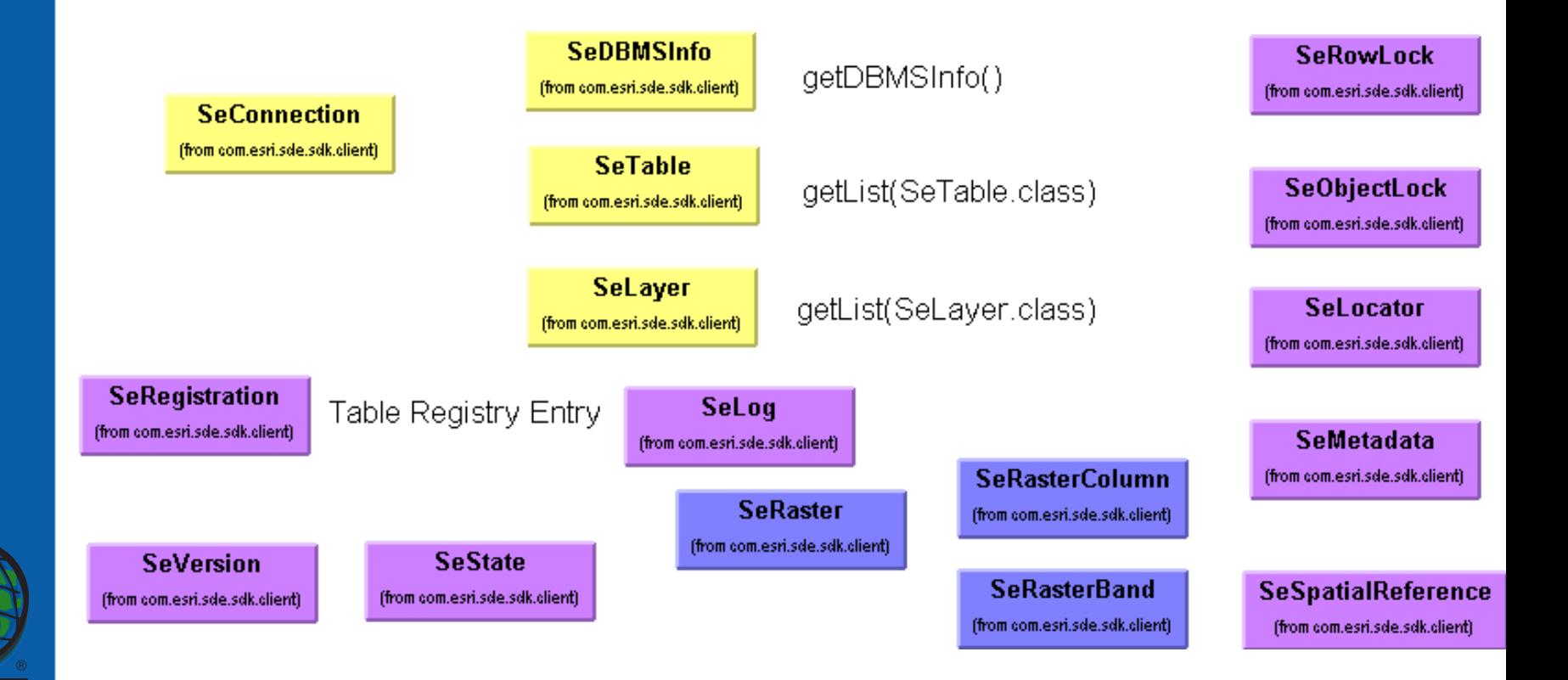

# **Class Diagram - Stream Objects**

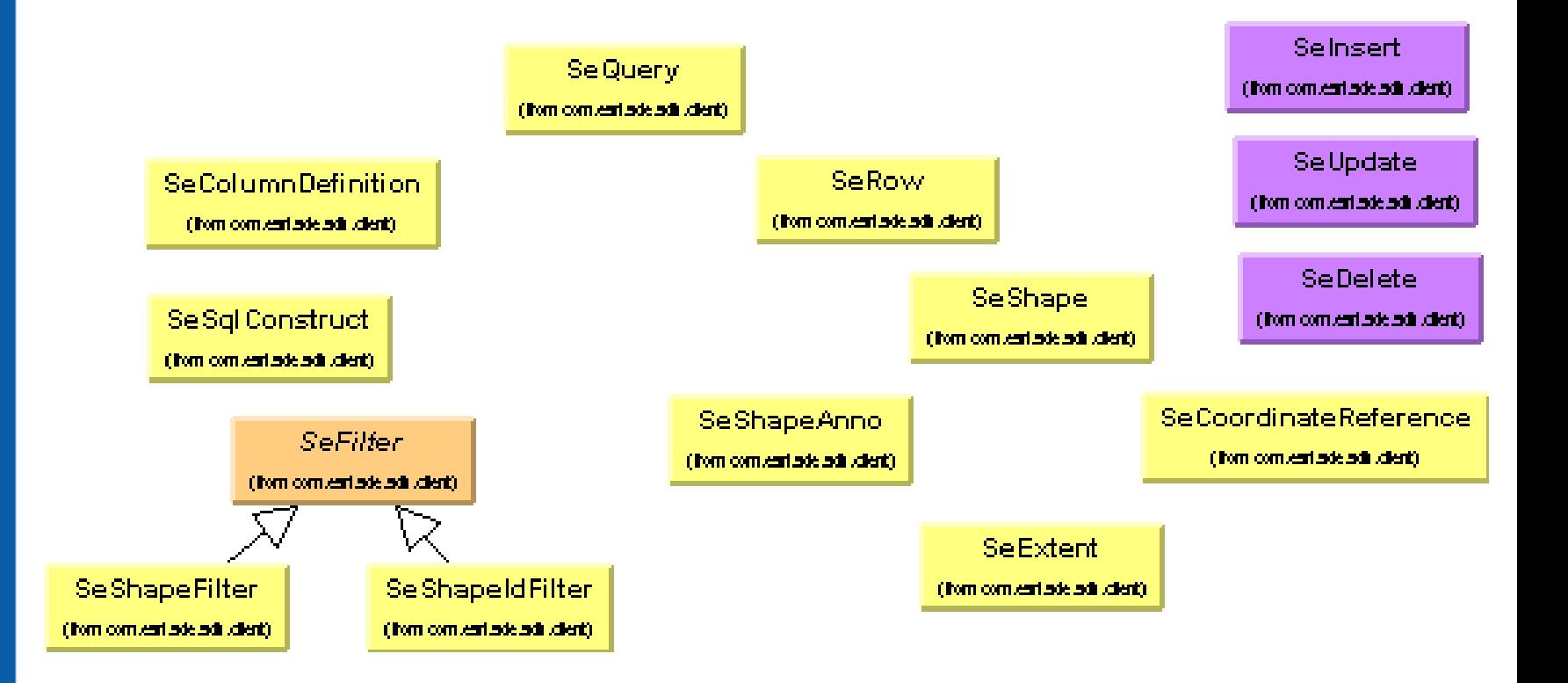

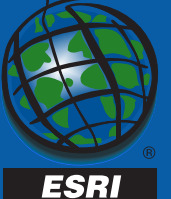

# **Class Diagram - Exceptions**

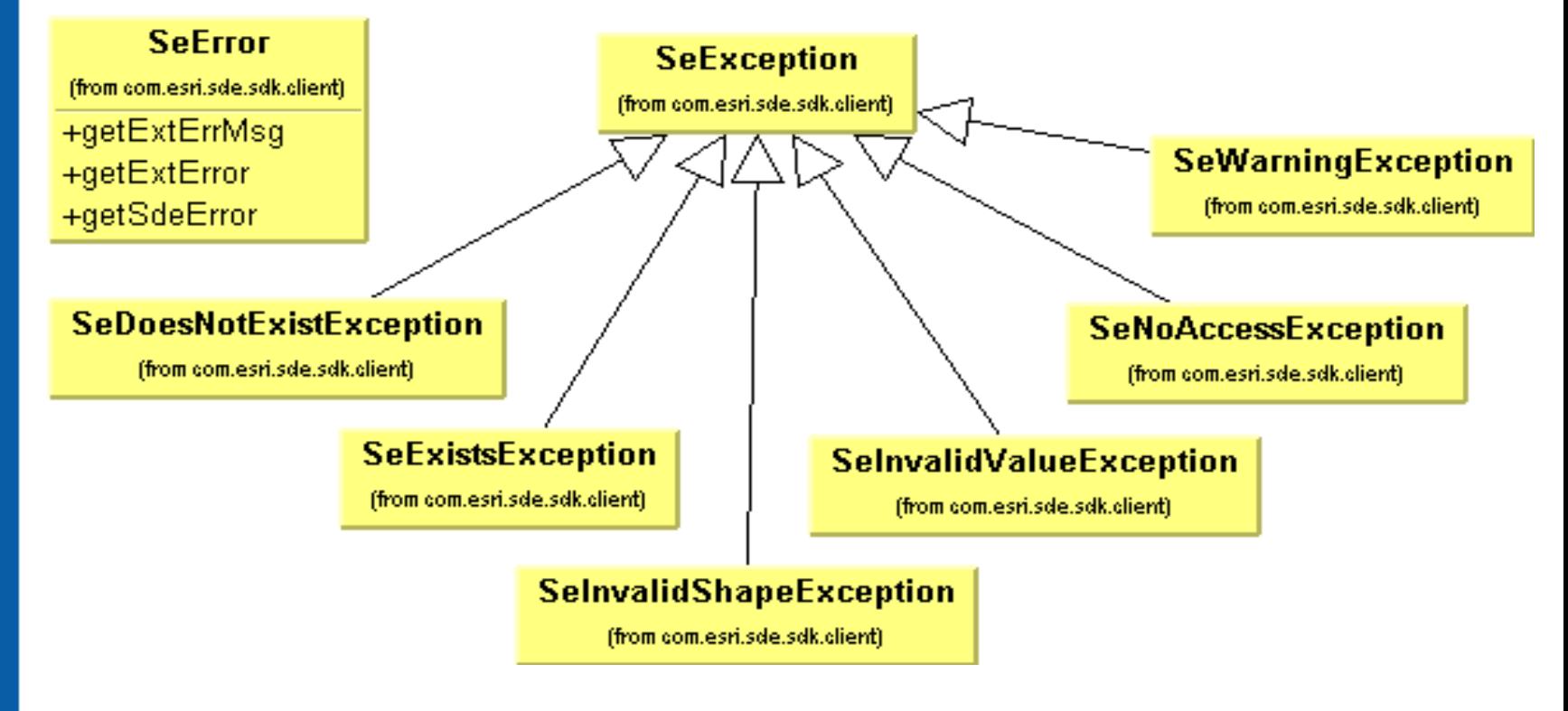

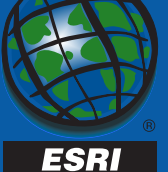

# **Example Code**

#### **Client Package**

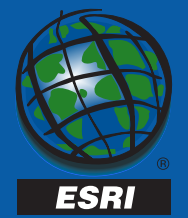

# **Geometry Package**

- – **Can Be used with JDBC to work directly with databases**
- – **Partially written in Java/Still using some C functionality through JNI (Java Native Interface)**
- **Utilized by Client Package**

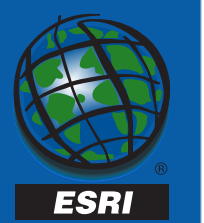

## **Pure Java and Native code**

- **Pure Java**
	- – **Create a geometry**
		- **fromWKT**
		- **fromWKB**
	- **Accessor methods**
		- **is3D, isMeasured**
		- **getAllPoints**
- **JNI implementation**
	- **verification**
	- – $-$  Spatial operations
		- **Buffer**
		- **union**
	- **Spatial Relations**
		- **Contains**
		- **intersects**

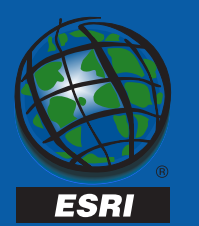

### **Platforms**

- **Requires JDK 1.2.2**
- **(Java 2 Standard Edition)**
	- **Windows NT 4.0 Intel(service pack 6a)**
	- **Compaq Tru64**
	- **HPUX 11.0**
	- **IBM AIX 4.3.3**
	- **SGI IRIX 6.5 (subject to availability of JDK 1.2.2 final)**

– **Solaris 2.7**

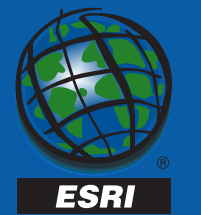

# **OGC interface hierarchy**

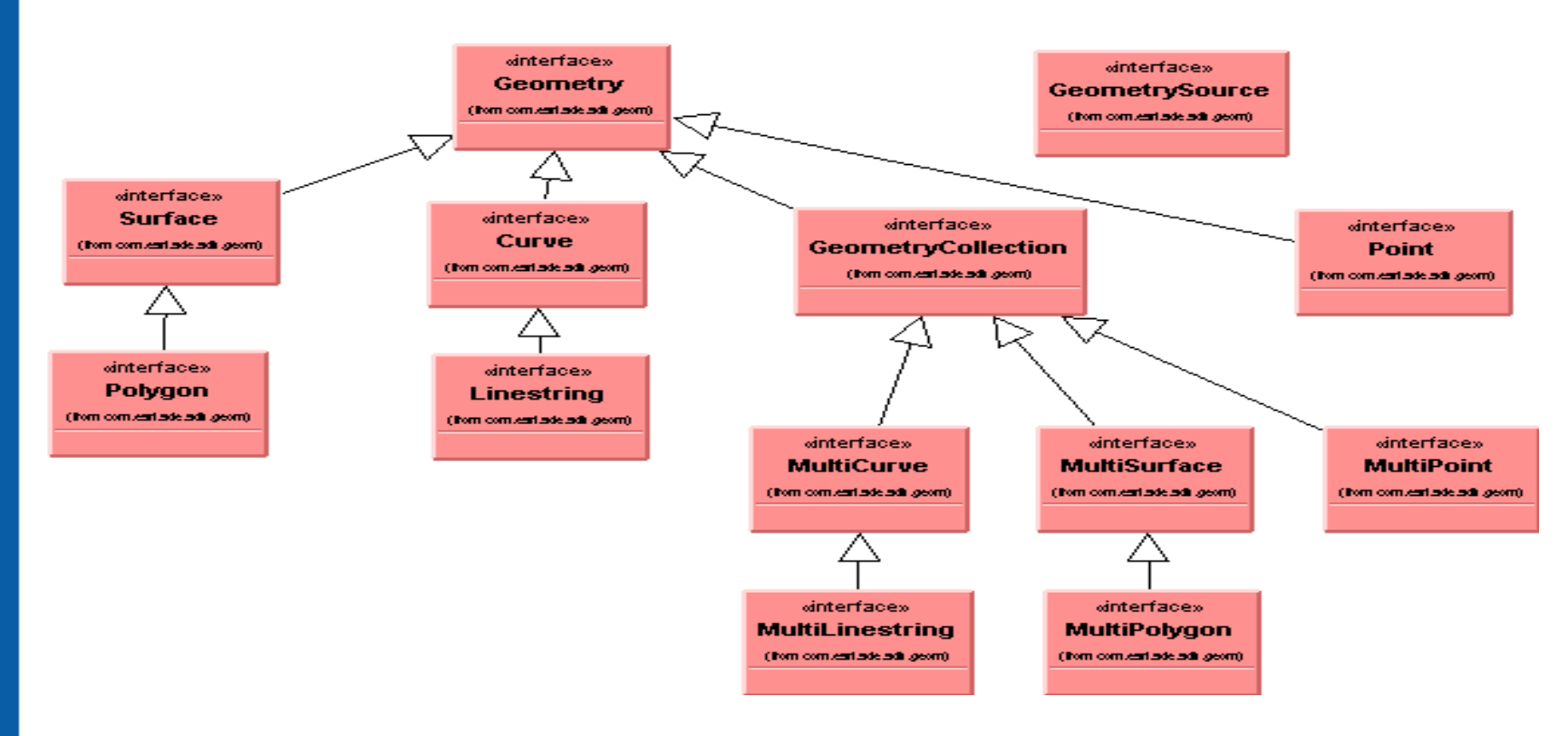

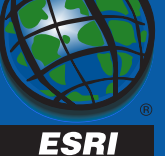

## **Class Diagram**

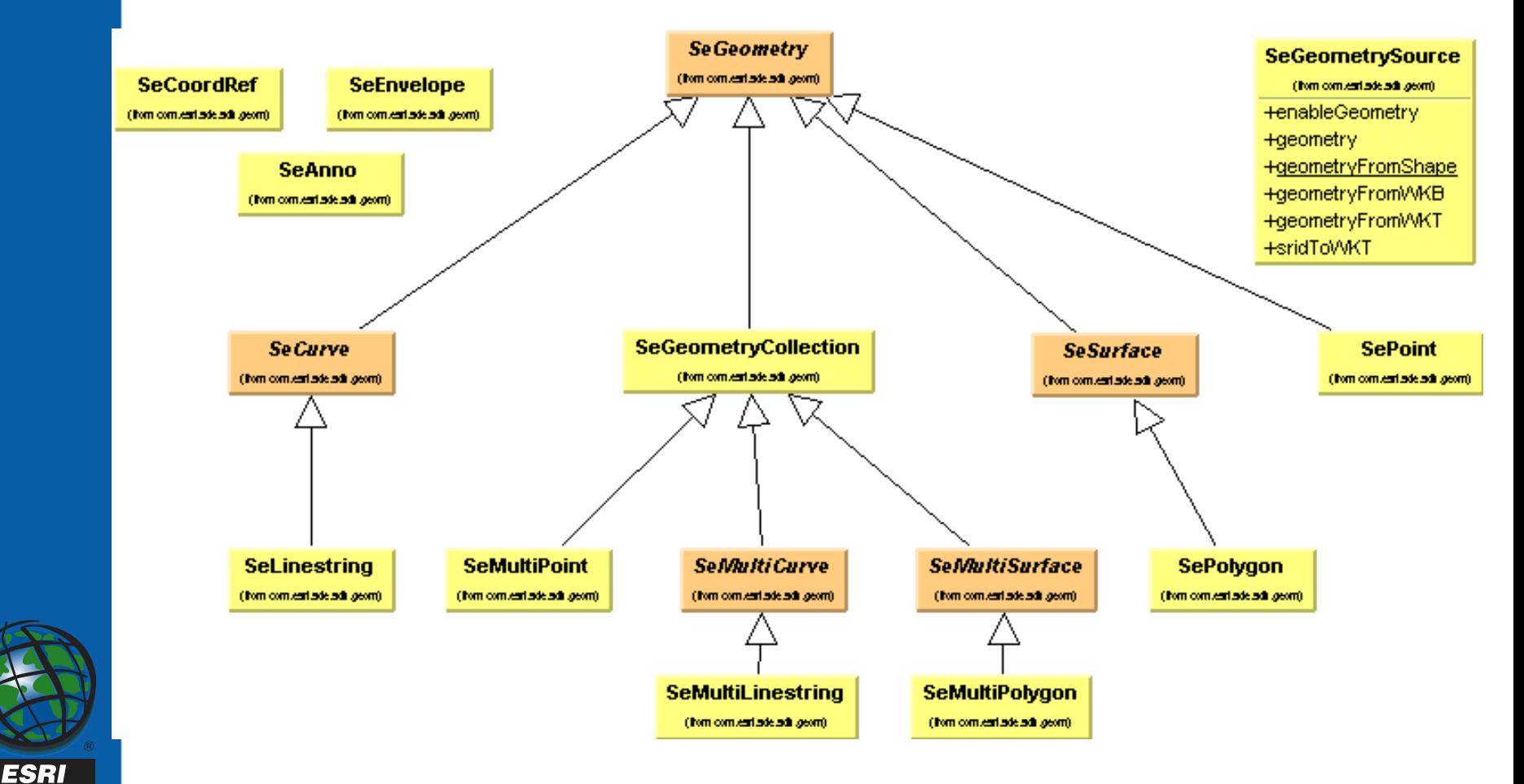

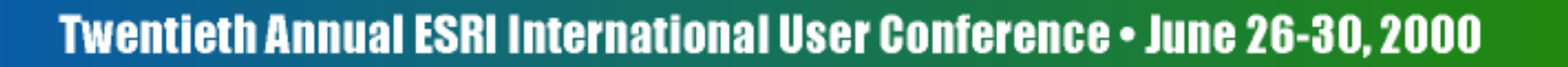

### **Example Code**

#### **Geometry Package**

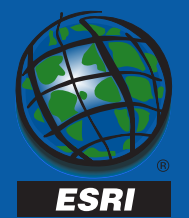

# **Projections Package**

- **Create your own Coordinate Systems**
- **Implement your own transformation functions**
- **JNI implementation**

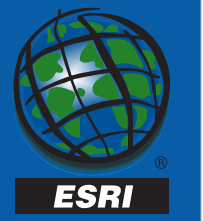

# **Class Diagram**

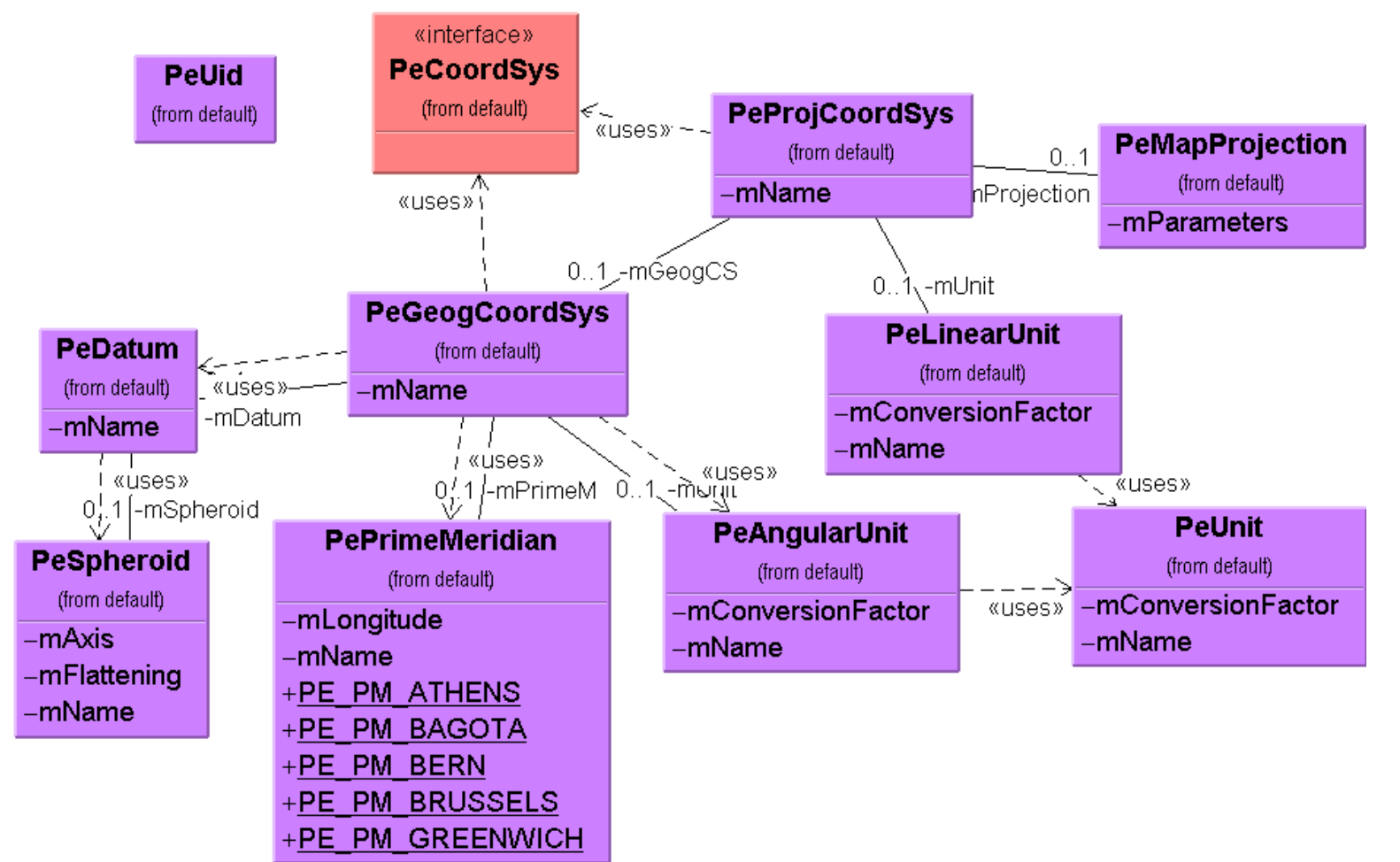

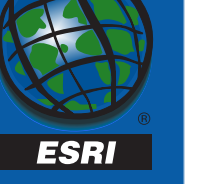

### **Example Code**

### **Projection Package**

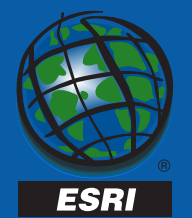

# **What can you build with the ArcSDE Java API?**

- **ArcSDE client applications that run in a web browser (Java applets)**
- **Java Applications that manage a versioned database**
- **JDBC applications that can work directly with databases**

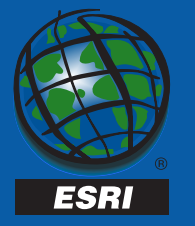

### **availability**

- **Beta 1 (early July)**
- **Beta 2 (August/September)**
- **Final (before the end of 2000)**

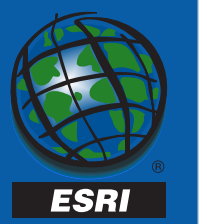

### **What's in Beta 1?**

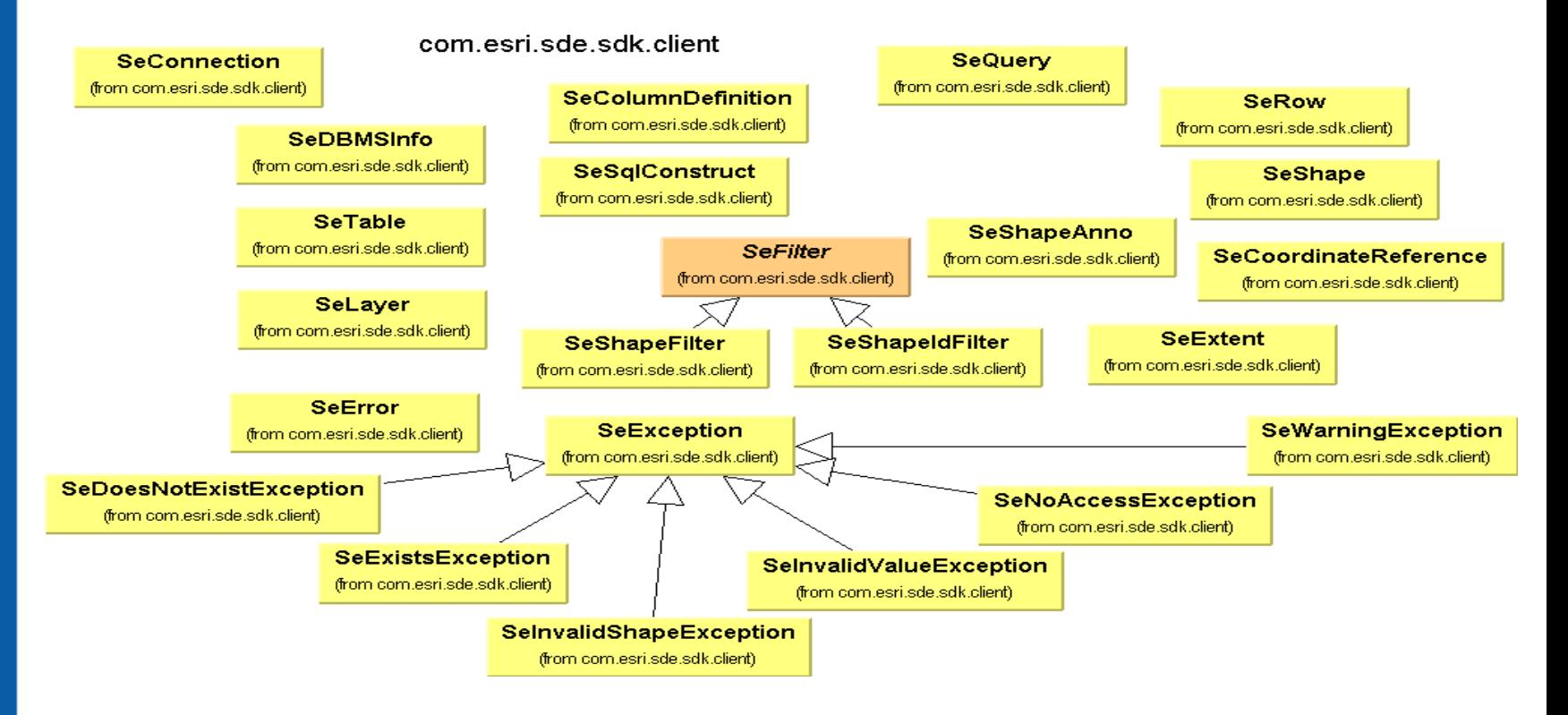

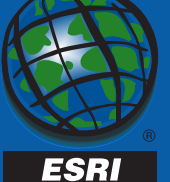

### **JavaDoc**

- **Beta 1 documentation available aspart of the ArcSDE Developer Help**
- **And on ArcSDE Online**

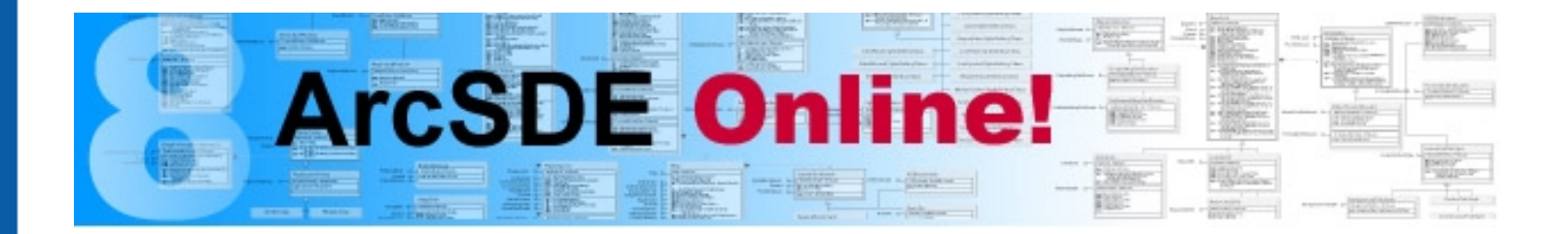

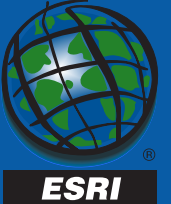

# **What to expect in Beta 2**

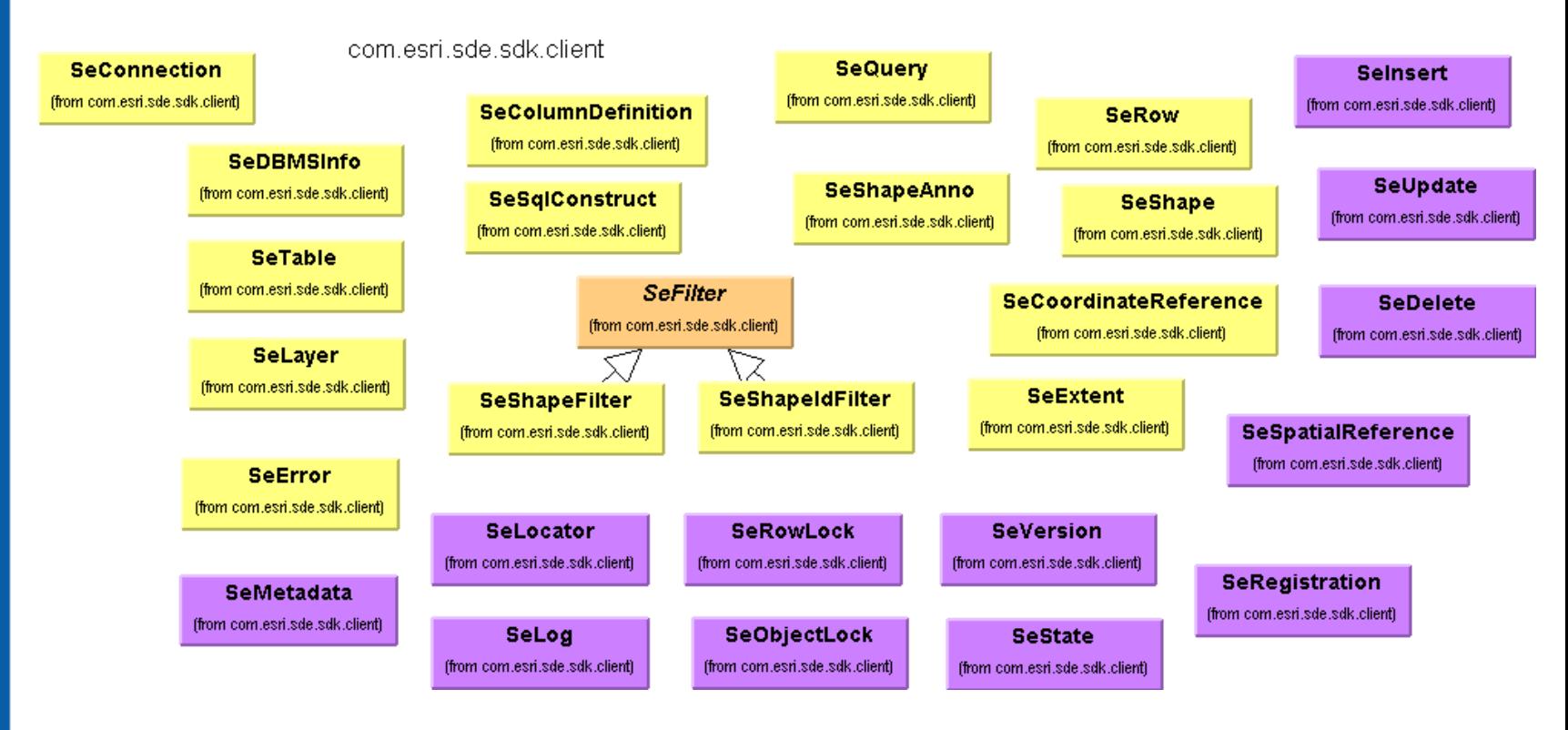

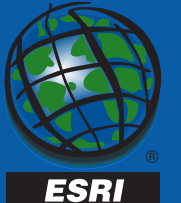

### **Final Release**

• **All public interfaces/classes/methods are subject to change until the API goes final with the final release of ArcSDE 8.1**

**SeRaster** 

(from com.esri.sde.sdk.client)

**SeRasterBand** 

(from com.esri.sde.sdk.client)

#### **SeRasterColumn**

(from com.esri.sde.sdk.client)

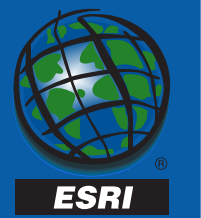

# **C-API functionality not provided in Java API**

- –**Operations on old Logfile format**
- –**Column binding**
- **Application development support functions**
	- **Trace functions for logging client method calls**
	- **Stable and Ptable for maintaining local cache of geometries and coordinates**

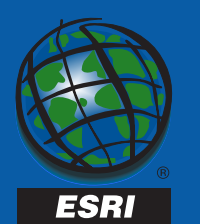

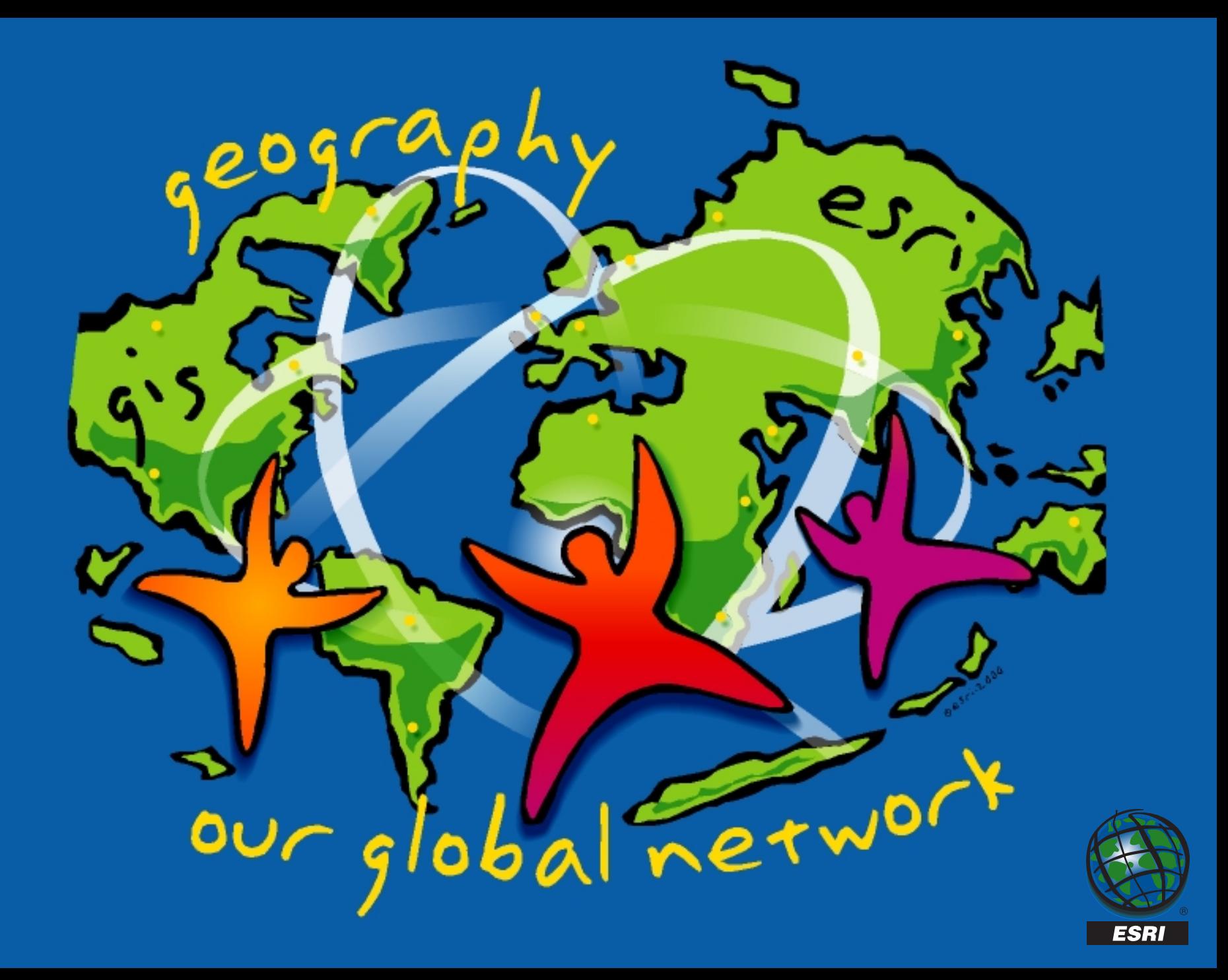

### **Performance**

- • **fetched 137173 features using java and <sup>c</sup> api**
- **They both took between 17 to 19 seconds depending upon network and server load.**

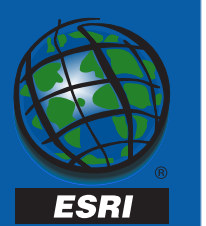

### **Beta 1 files**

- •**Found under \$SDEHOME/lib**
- **Jsde81\_sdk.jar**
	- **Add to CLASSPATH**
- **libjsg81.so or jsg81.dll**
	- –**Add to library path**

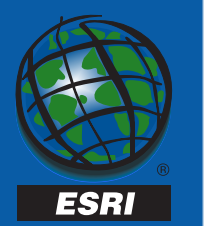